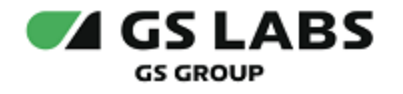

# Система доставки рекламы на клиентские устройства DREASYS

Общее описание

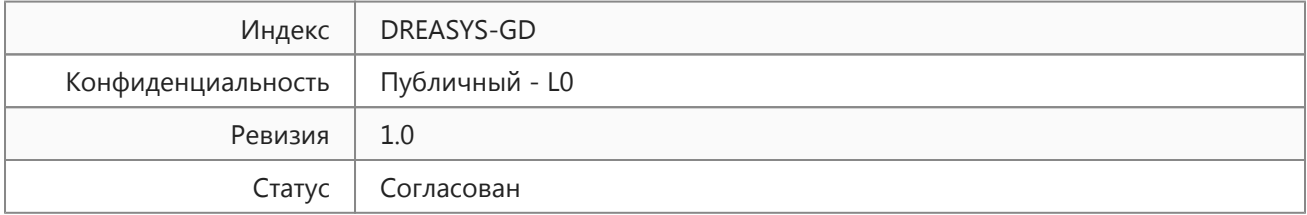

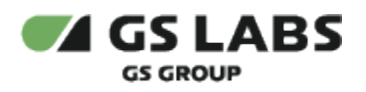

# Содержание

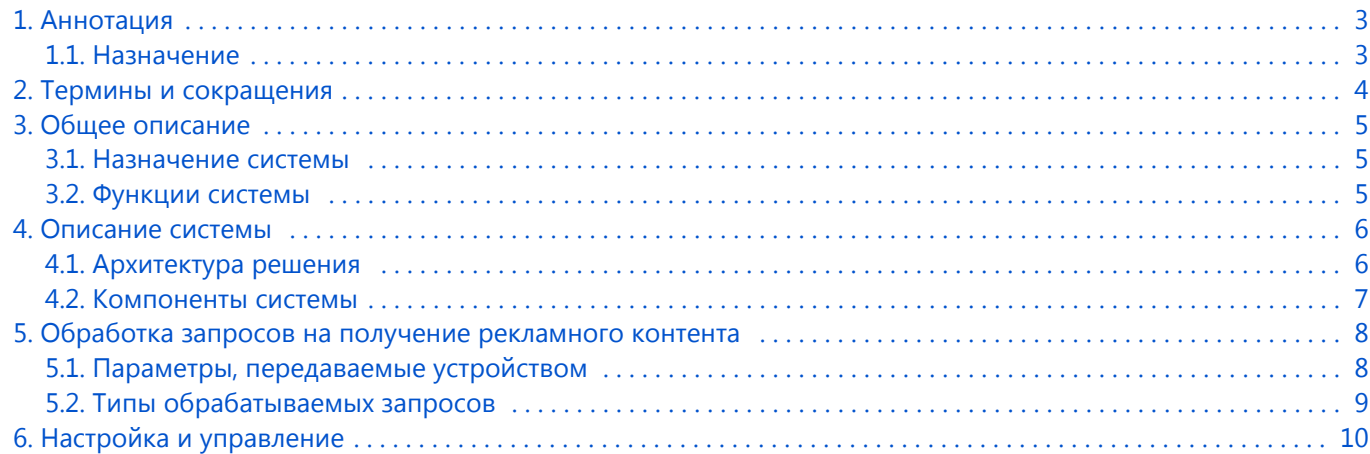

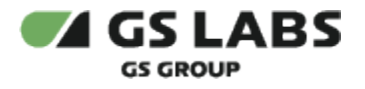

## <span id="page-2-0"></span>1. Аннотация

#### <span id="page-2-1"></span>1.1. Назначение

Документ содержит общее описание системы доставки рекламы на клиентские устройства DREASYS (далее - DREASYS) - сервиса получения рекламных материалов на клиентское устройство и предназначен для широкого круга специалистов, которым необходимо составить общее представление о системе.

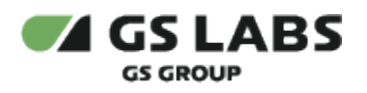

# <span id="page-3-0"></span>2. Термины и сокращения

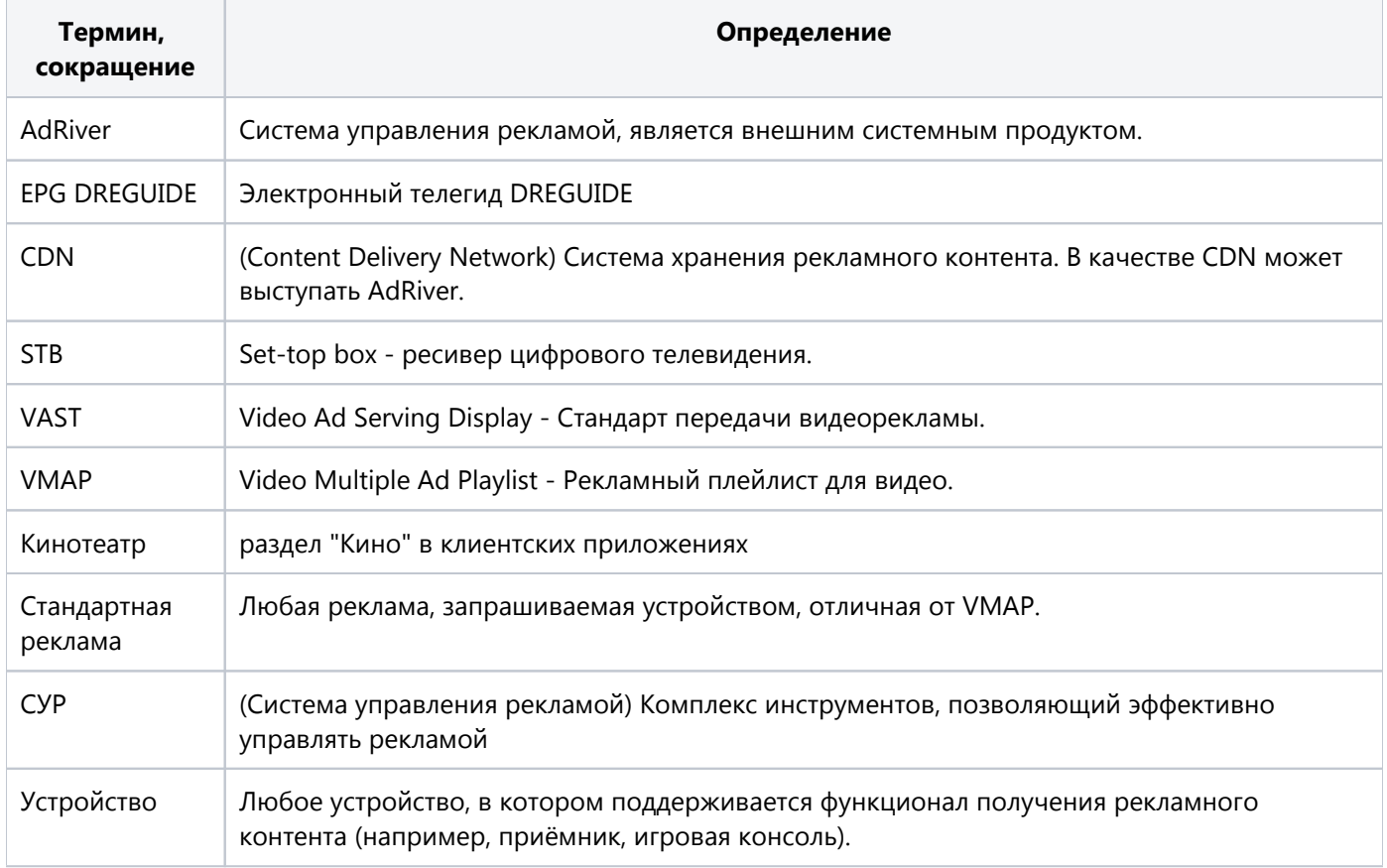

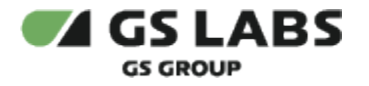

# <span id="page-4-0"></span>3. Общее описание

#### <span id="page-4-1"></span>3.1. Назначение системы

Система доставки рекламы на клиентские устройства DREASYS предназначен для доставки рекламы на клиентские устройства (цифровые телевизионные приставки, SmartTV, мобильные устройства). Обеспечивает получение устройством рекламы в соответствии с запросом VMAP (реклама в кинотеатре) или стандартной рекламы (реклама на ТВ-канале); отображение на таймлайне меток на участках, соответствующих времени показа; демонстрацию ближайшего пропущенного рекламного блока в режиме перемотки видео; демонстрацию рекламы перед началом (pre-roll рекламы) и после окончания (post-roll рекламы) показа контента; воспроизведение контента без показа рекламы, если рекламный ролик не может быть проигран; возможность установки рекламного ролика на паузу; отображение текстовых сообщений при воспроизведении рекламных роликов; выполнение перехода по клику на рекламный баннер/ролик; обработку событий рекламы.

#### <span id="page-4-2"></span>3.2. Функции системы

- Обеспечение получения устройством рекламы в соответствии с запросом VMAP (реклама в кинотеатре)
	- отображение на таймлайне меток на участках, соответствующих времени показа
	- При перемотке видео демонстрация ближайшего к моменту завершения перемотки пропущенного рекламного блока, если он не был проигран ранее
	- Проигрывание Post-roll блока (реклама после окончания показа контента) даже если пользователь перемотал видео до конца. При продолжении просмотра видео с предыдущей точки остановки демонстрация ближайшего предшествующего точке рекламного блока
	- Воспроизведение контента без показа рекламы, если рекламный ролик не может быть проигран
	- возможность постановки рекламного ролика на паузу
	- Отображение текстовых сообщений при воспроизведении рекламных роликов: название кнопки для перехода на сайт/в раздел приложения, название кнопки для пропуска рекламы, сообщение о номере проигрываемого ролика в блоке
	- Обработкой событий (включая клик) рекламы
	- выполнение клиентским приложением корректного перехода при клике на рекламный баннер /ролик
- Обеспечение получения устройством рекламы в соответствии с запросом стандартной рекламы (Реклама в ТВ-канале)
	- демонстрация только pre-roll рекламы (реклама перед началом показом контента)
	- Воспроизведение контента без показа рекламы, если рекламный ролик не может быть проигран
	- возможность постановки рекламного ролика на паузу
	- Отображение текстовых сообщений при воспроизведении рекламных роликов: название кнопки для перехода на сайт/в раздел приложения, название кнопки для пропуска рекламы, сообщение о номере проигрываемого ролика в блоке
	- Обработкой событий (включая клик) рекламы
	- выполнение клиентским приложением корректного перехода при клике на рекламный баннер /ролик

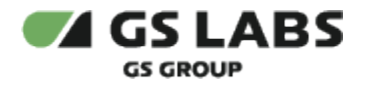

### <span id="page-5-0"></span>4. Описание системы

#### <span id="page-5-1"></span>4.1. Архитектура решения

Архитектура компонентов решения приведена на рисунке 1. На данном этапе реализуется доставка рекламы только по Интернет-каналу. На следующих этапах планируется подключение решения к передаче рекламы по спутниковому каналу связи.

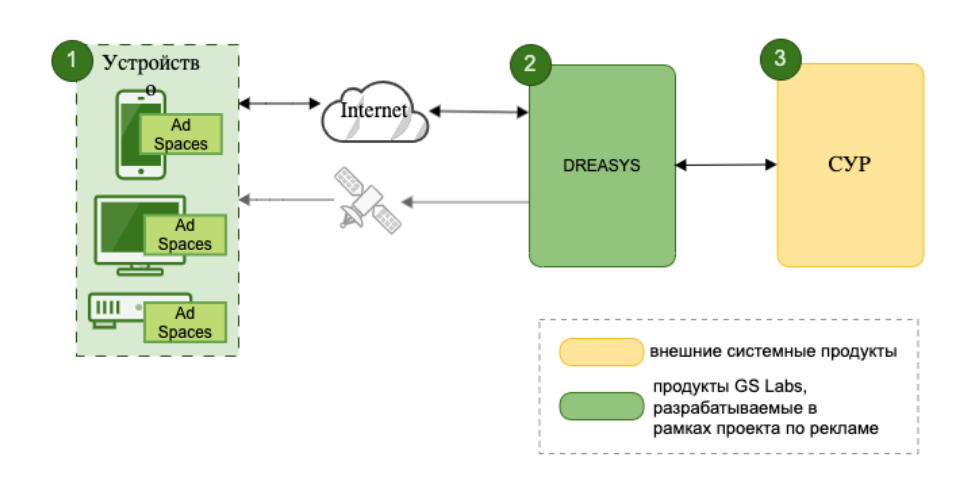

Рисунок 1 - Архитектура решения по доставке рекламных материалов на устройства.

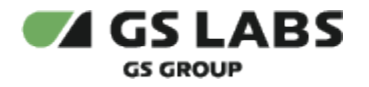

#### <span id="page-6-0"></span>4.2. Компоненты системы

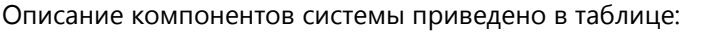

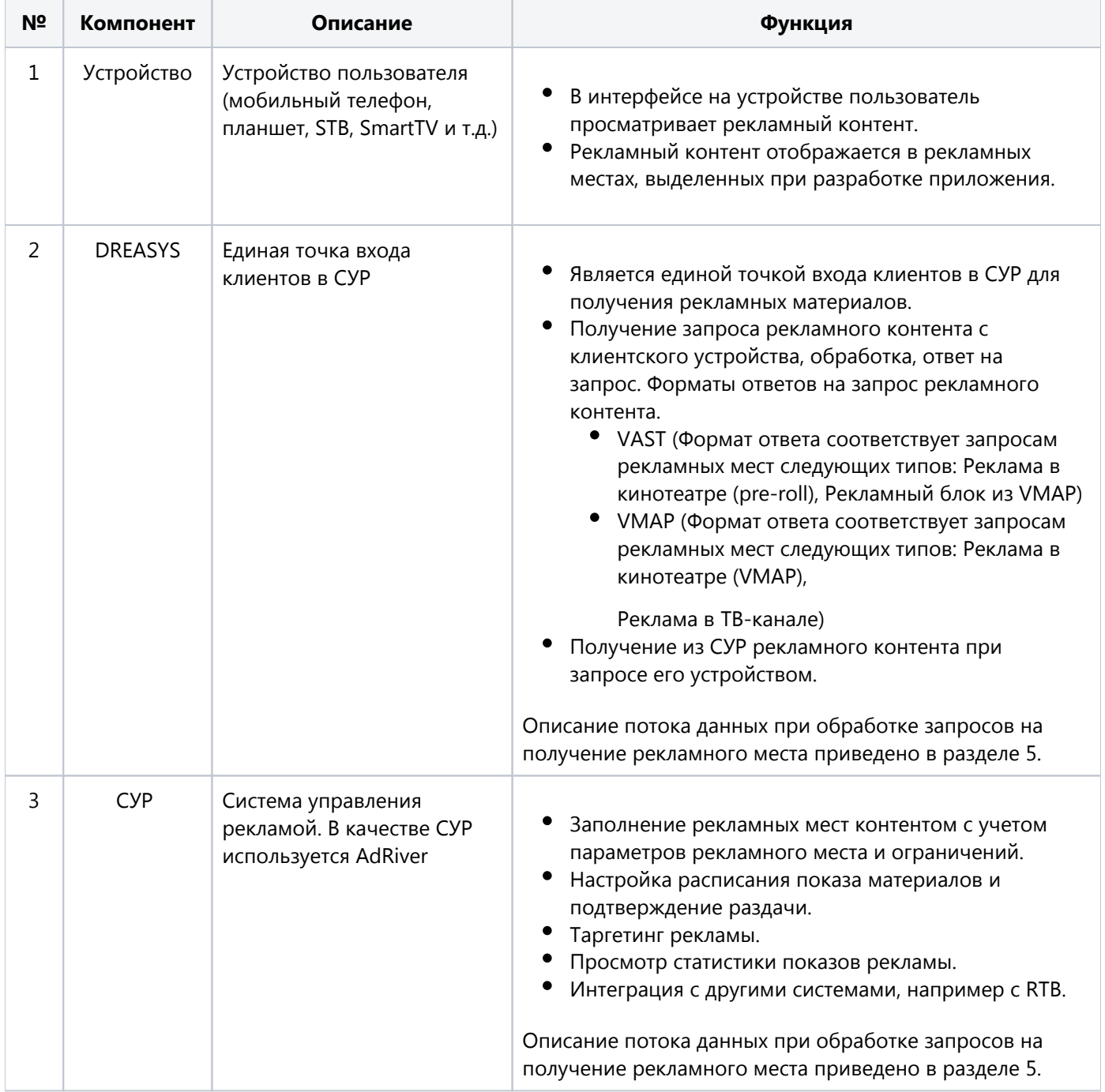

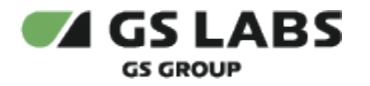

# <span id="page-7-0"></span>5. Обработка запросов на получение рекламного контента

#### <span id="page-7-1"></span>5.1. Параметры, передаваемые устройством

При запросе рекламного контента в DREASYS устройство должно передавать следующие параметры:

- название рекламного места;
- способ получения рекламы (интернет/спутник);
- тип баннера, отображаемого на рекламном месте;
- аппаратный идентификатор устройства HW ID (если есть);
- максимальное кол-во возвращаемых баннеров (передается и является обязательным только для preroll рекламы в кинотеатре);
- признак размещения в видеопотоке (передается и является обязательным только для баннеров при рекламе в кинотеатре (pre-roll));
- тип устройства;
- модель устройства;
- если рекламное место с привязкой к контенту (включение на канал, запуск фильма, показ баннера в EPG DREGUIDE) - ID контента;
- для устройств на базе операционных систем IOS, ANDROID вид мобильного устройства (телефон /планшет);
- идентификатор смарт-карты (если есть);
- бренд устройства (опционально);
- тематика (портал), передается только для устройств с типом "MOZILLA" и "SAFARI"

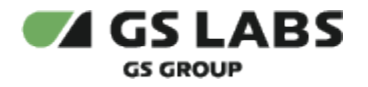

- <span id="page-8-0"></span>5.2. Типы обрабатываемых запросов
	- Запрос VMAP
	- Запрос стандартной рекламы
		- Запрос стандартной рекламы в Adriver
		- Запрос стандартной рекламы в сторонних системах
	- Обработка событий (включая клик) рекламы

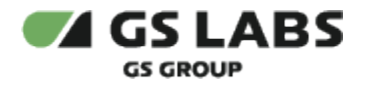

# <span id="page-9-0"></span>6. Настройка и управление

Сервис реализован без веб-интерфейса, все настройки вносятся через конфигурационный файл.

© ООО "Цифра", 2019-2023

Документация "Система доставки рекламы на клиентские устройства DREASYS. Общее описание" является объектом авторского права. Воспроизведение всего произведения или любой его части воспрещается без письменного разрешения правообладателя.